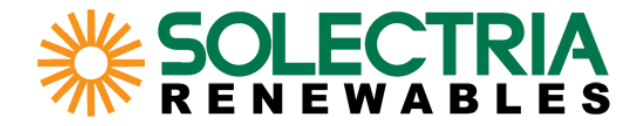

# **How to Add an Inverter File (OND file) to PVsyst**

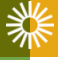

Built for the real world Solectria Renewables / Company Confidential © 2013

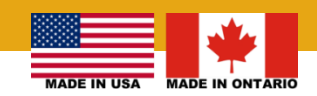

**www.solectria.com**

## **What is an OND file?**

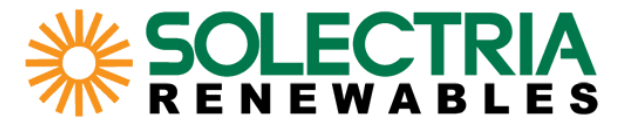

**An OND file is a file used in the simulation program, PVsyst, that contains the specifications of an inverter.**

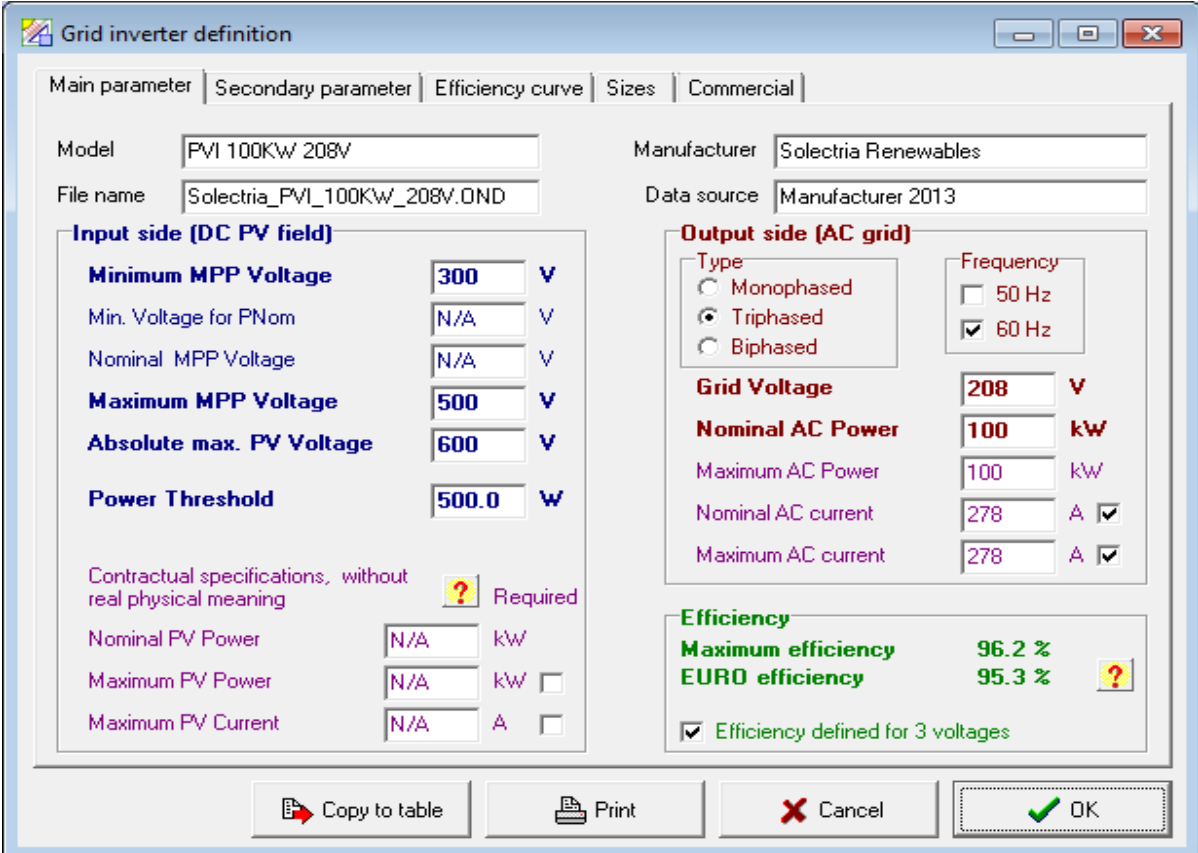

**Screen shot of Main Parameter tab of OND file for PVI 100KW 208V**

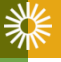

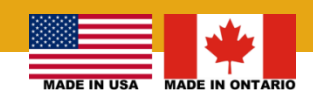

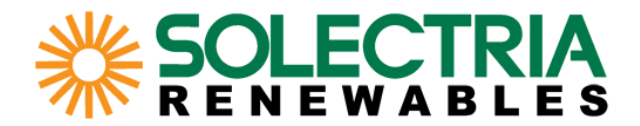

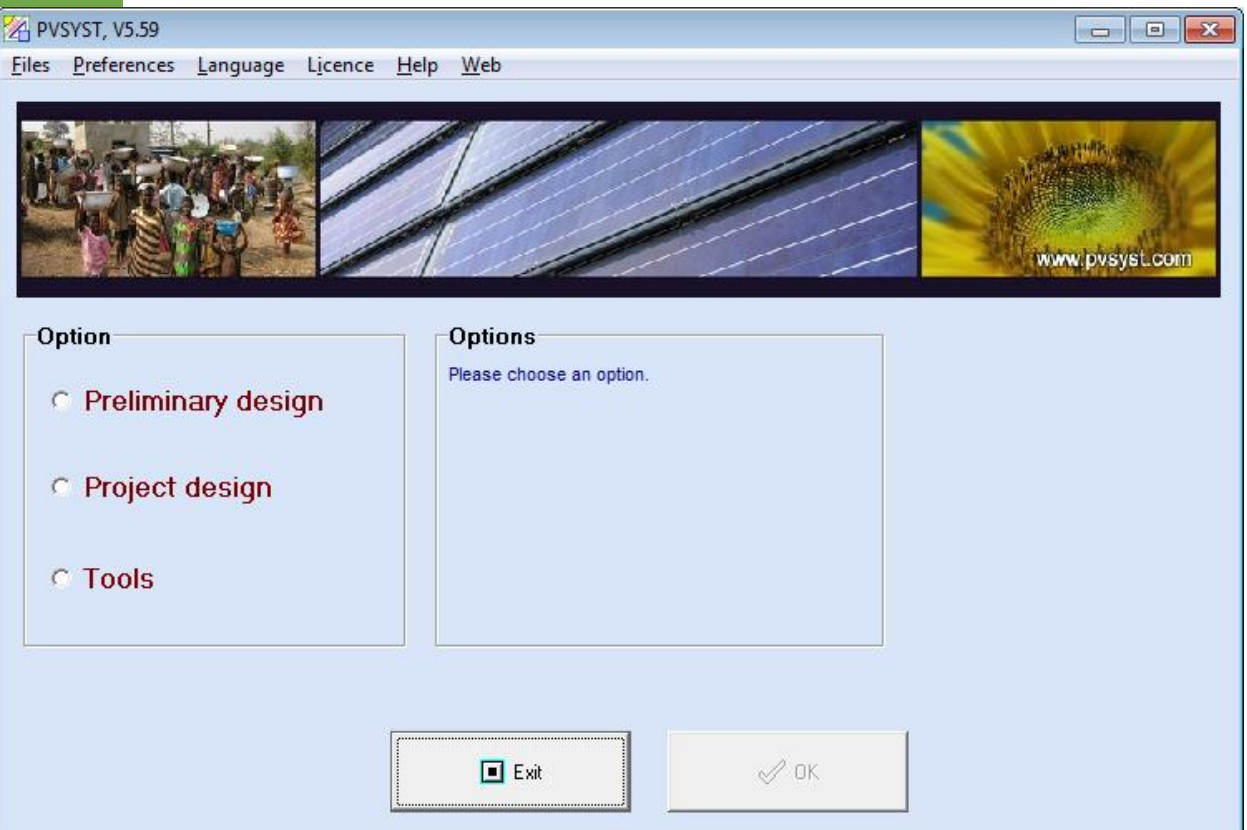

**Find the directory where OND files are stored by following the steps shown on the following slides. Then, add the individual OND files to the inverter directory so they become available for use in PVsyst.** 

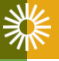

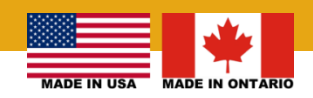

**www.solectria.com**

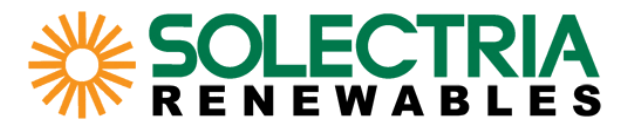

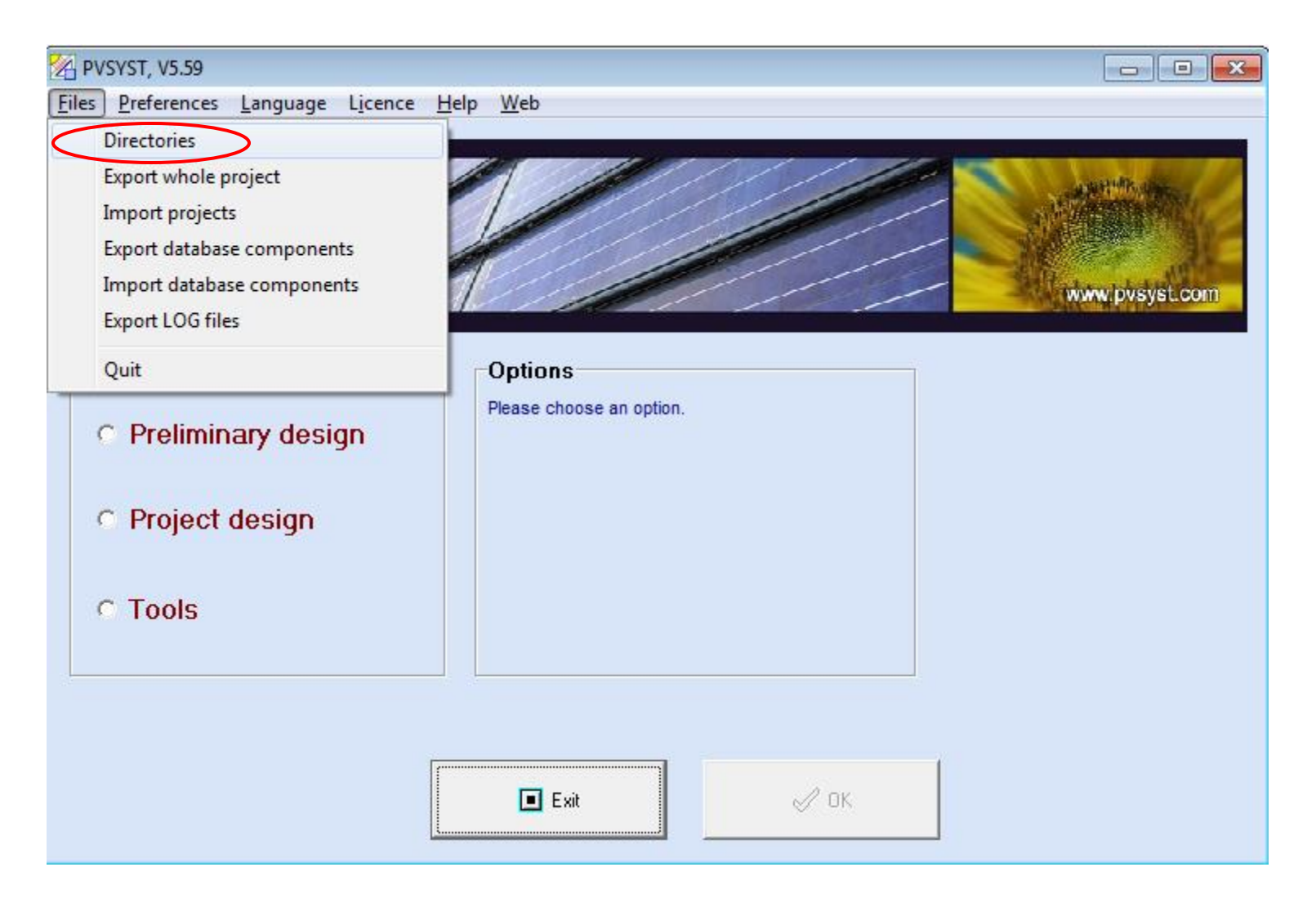

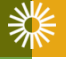

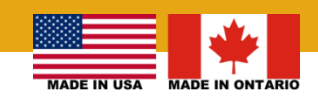

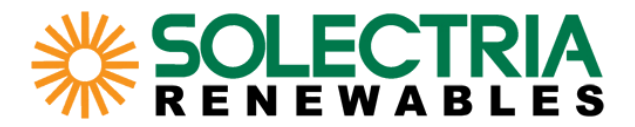

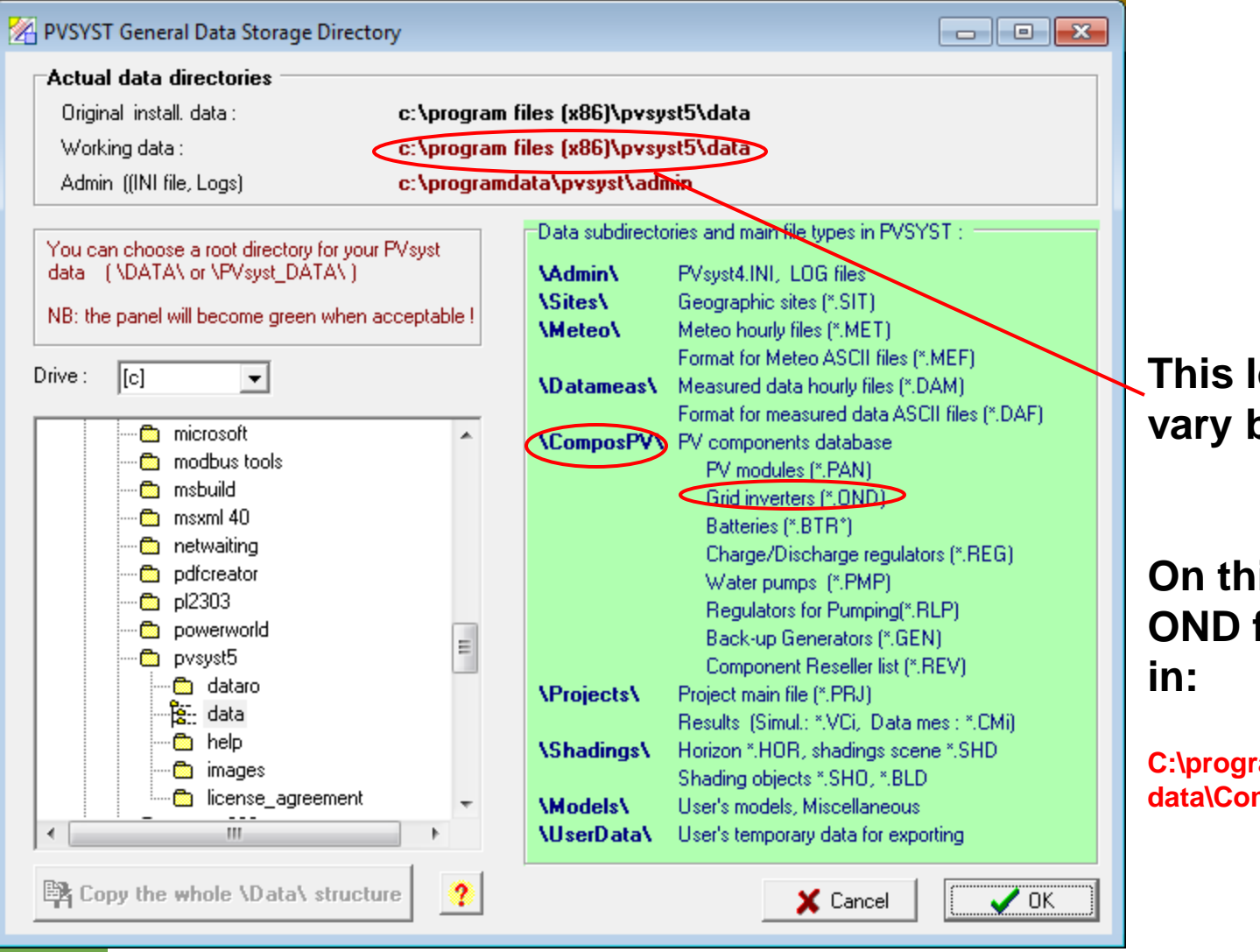

**This location may vary by user.**

### **On this computer, OND files are stored**

**C:\program files (x86)\PVsyst5\ data\ComposPV\Inverters** 

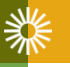

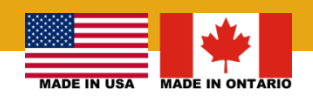

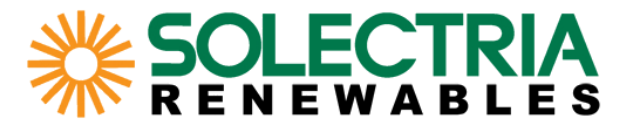

#### **Add OND files to the PVsyst directory identified on the previous slide.**

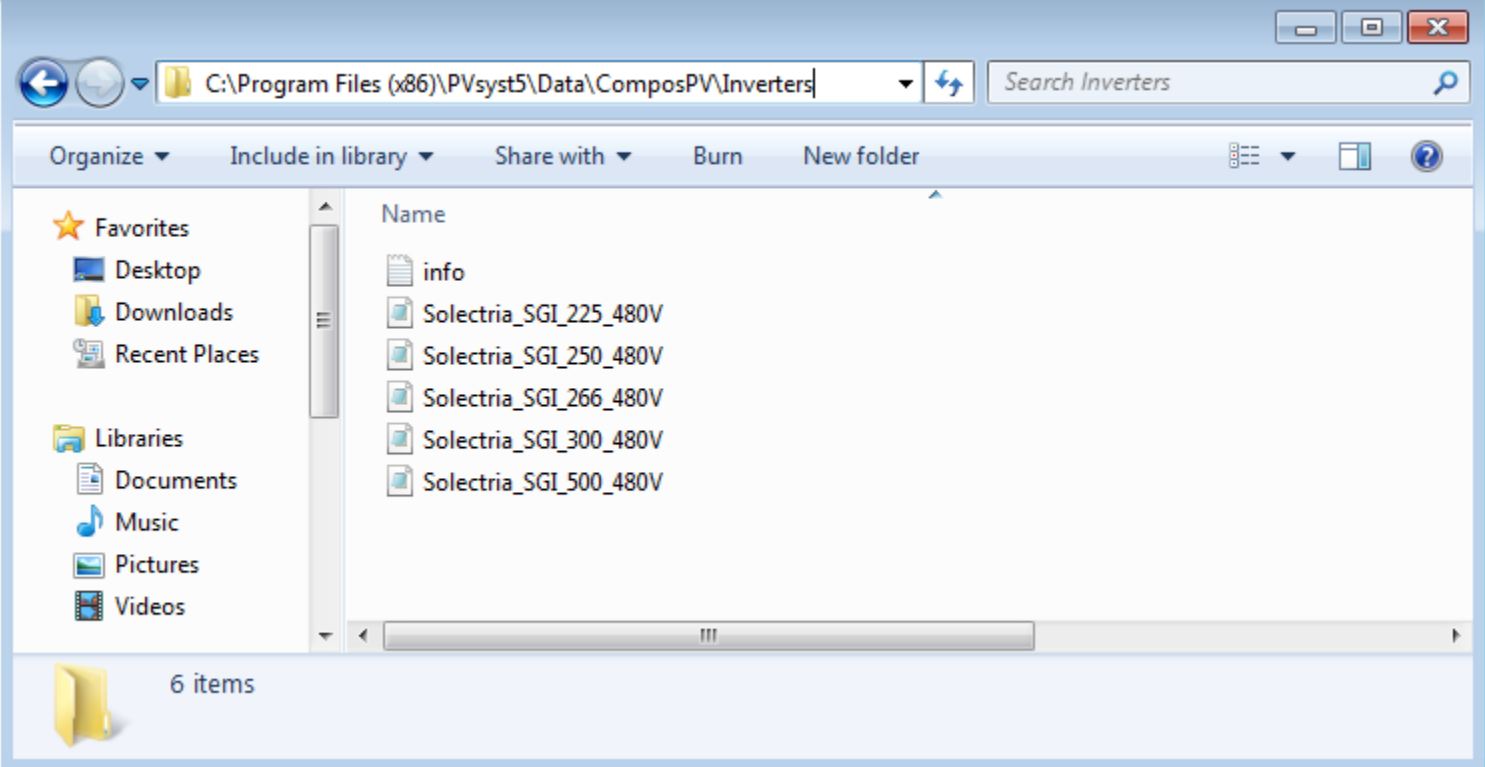

#### **Restart PVsyst.**

#### **Now inverter models are available for use in PVsyst.**

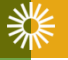

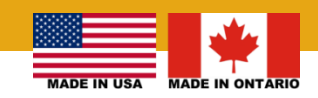